### Quick Tour of Linux & IDL

Holly Maness 09/01/09

Additional information in Carl's Unix & IDL handouts

### Essential Linux Knowledge

# Directory Tree: stay organized!

home

- Example:
	- Login with user name and password.
	- Open a terminal (right-click).
	- Display your present working directory.
	- Make a directory tree.

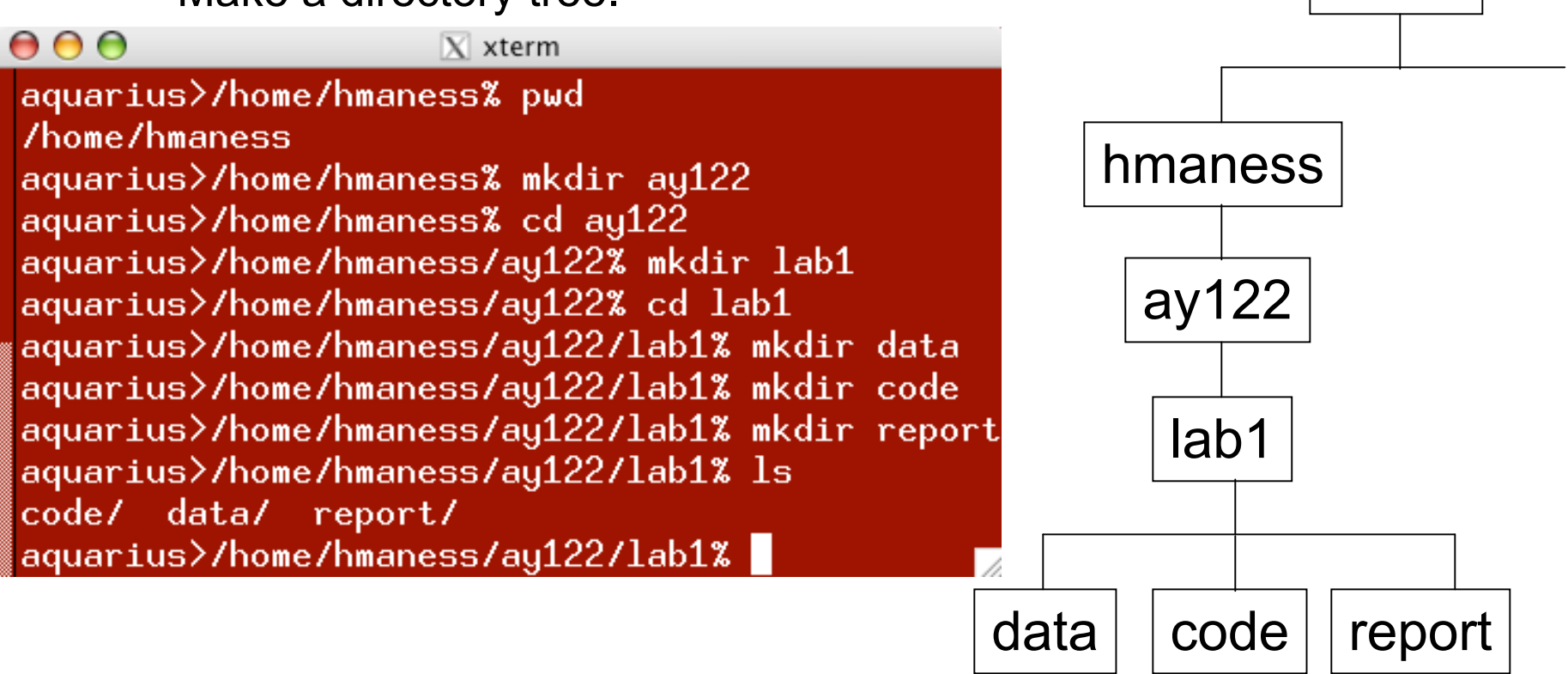

# Directory Navigation

- Open a text file in Emacs in the code directory. Save the file & exit Emacs.
- Move the text file to the report directory.
- Suppose you change your mind and want copies of the text file in both directories. Copy the file ending in .txt back to the code directory.
- Suppose you don't want to include the text file in your report directory after all. Remove it.

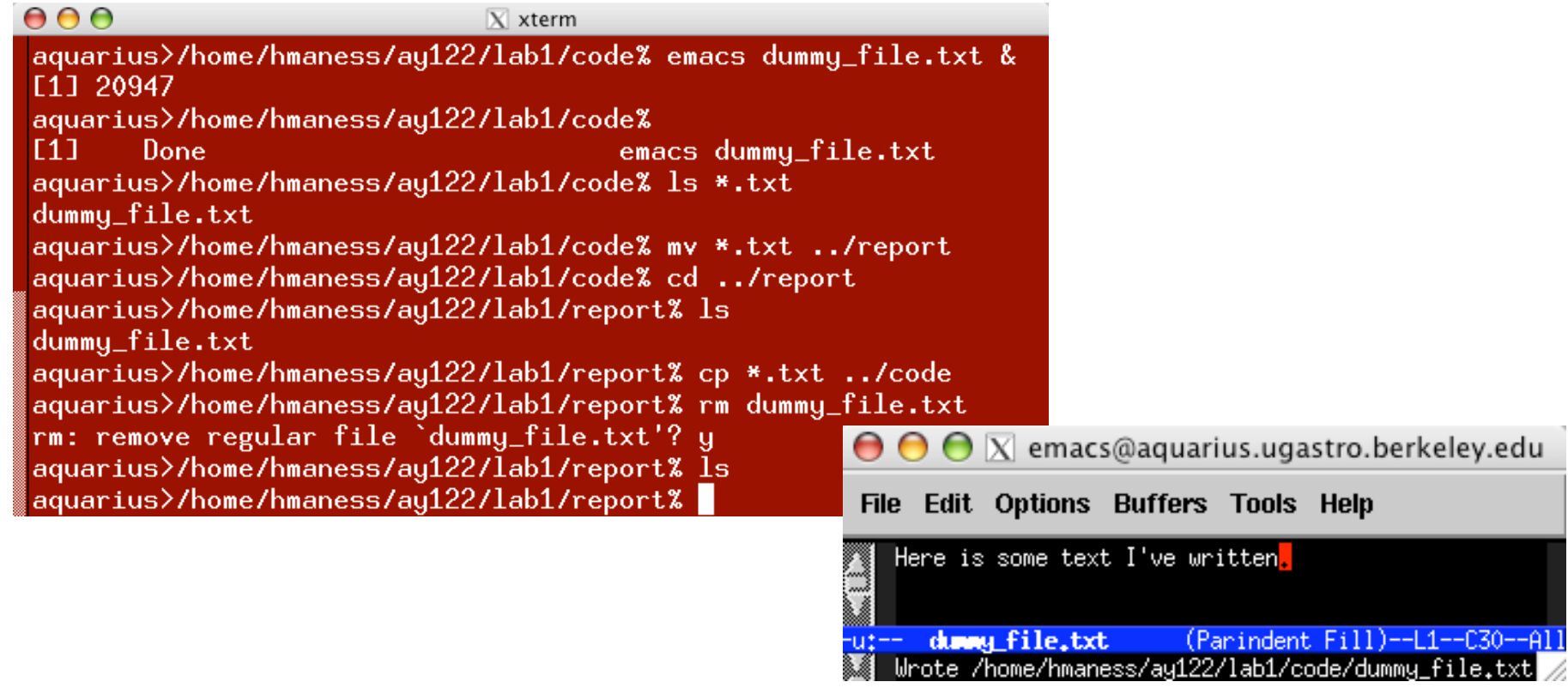

# Other Essential Commands

- Display documentation on a specific command: man % man ls
- Print the contents of a file in double-sided mode % lp -o duplex dummy\_file.txt
- View the contents of a text file one screen at a time % less dummy\_file.txt
- Log in from an xterm at home: ssh

% ssh hmaness@ugastro.berkeley.edu

- Abort the current task & regain user control of a terminal  $<$ Ctrl $>$ + $<$
- Open IDL:

% idl

#### Essential IDL Knowledge

### Variable types & arrays

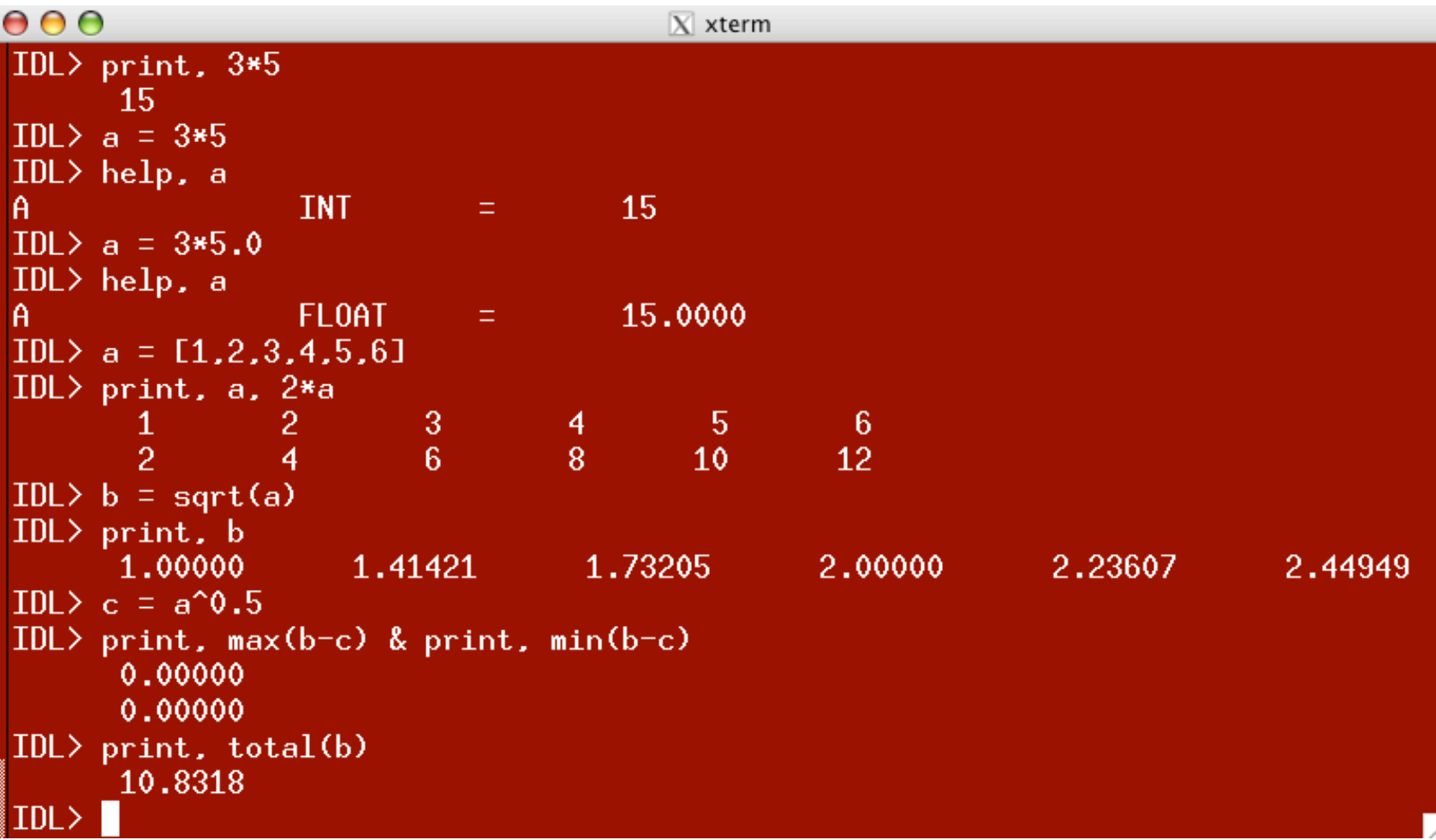

# More on arrays, for loops & where

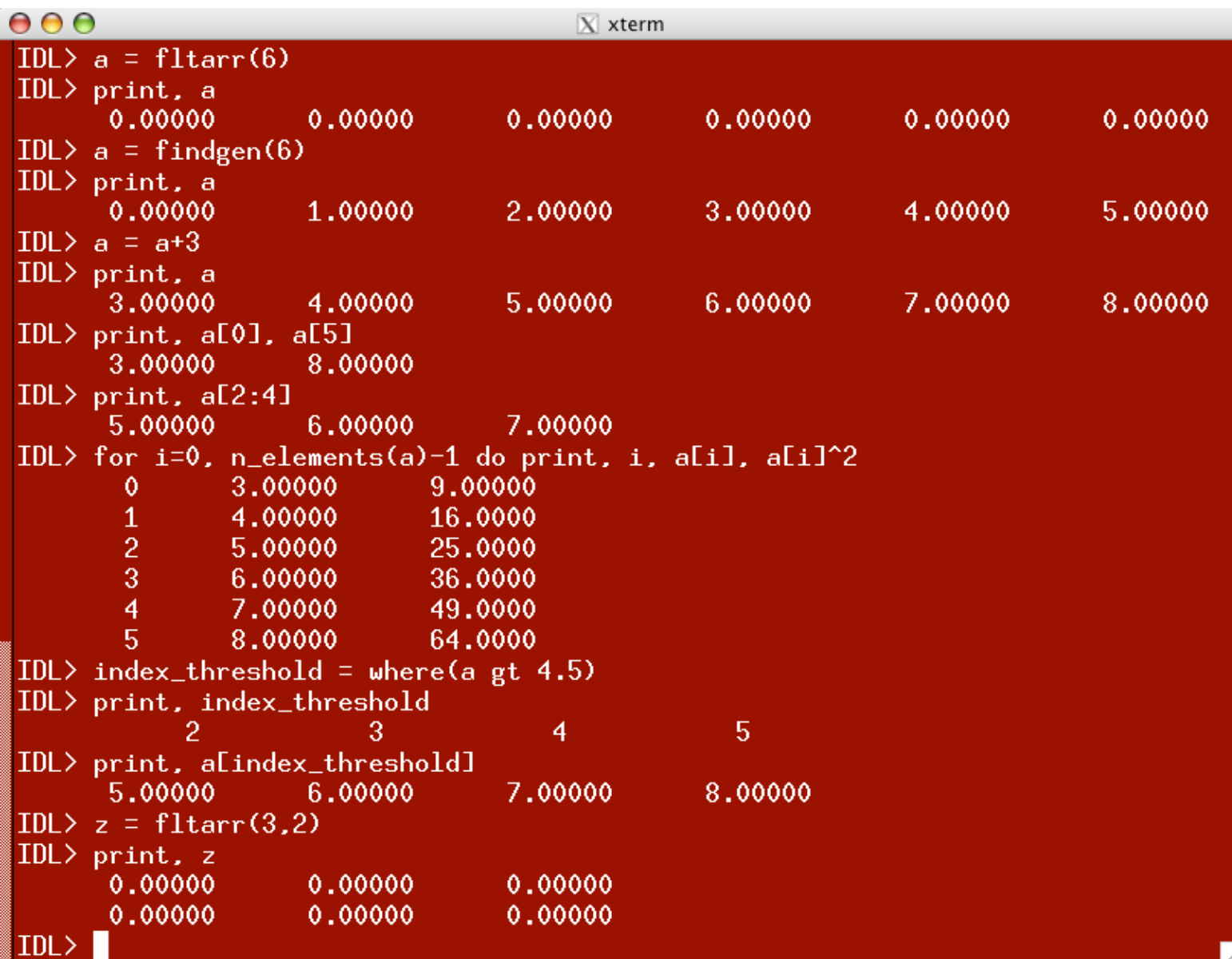

### Plotting and documentation

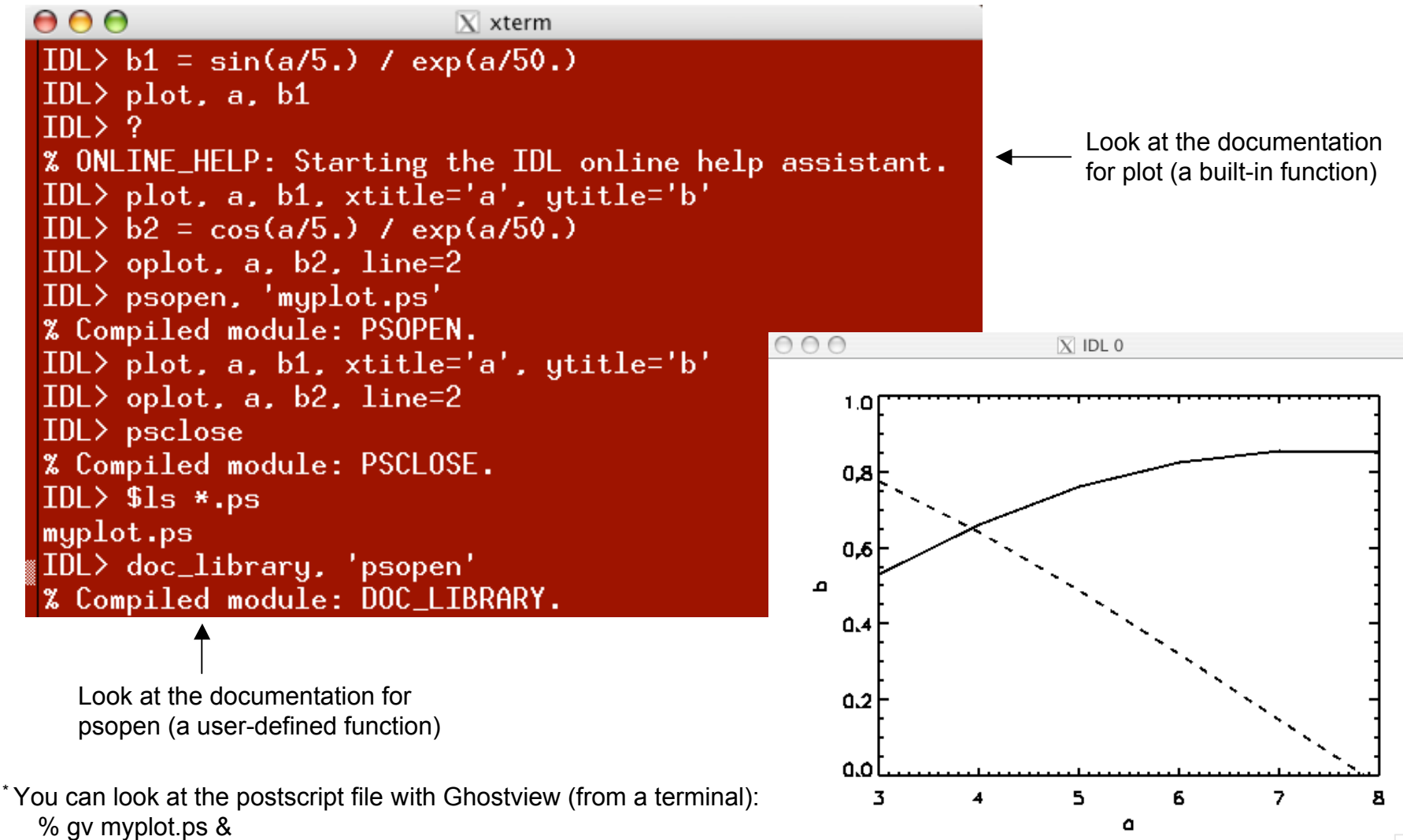

# Writing main programs

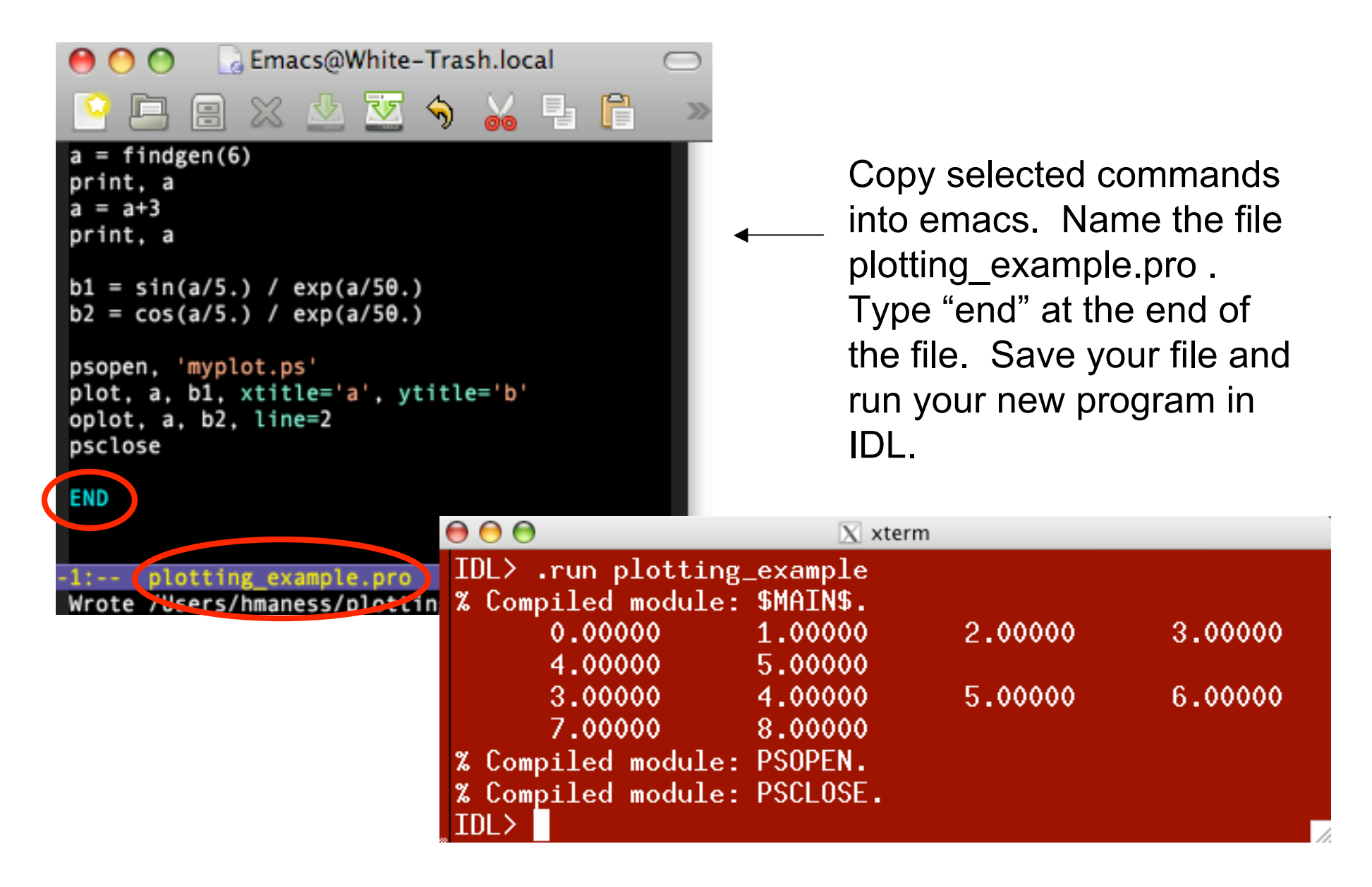